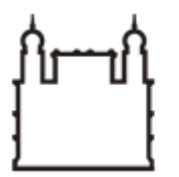

Ministério da Saúde

**FIOCRUZ** Fundação Oswaldo Cruz

**COORDENAÇÃO GERAL DE ADMINISTRAÇÃO**

PORTARIA Nº 155, de 02 de setembro de 2020

A Coordenadora Geral de Administração no uso de suas atribuições,

## **RESOLVE:**

## **1.0 - PROPÓSITO**

Designar membros de Equipe de Planejamento.

Membros da Equipe de Planejamento:

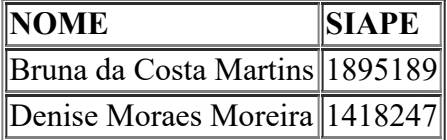

## **2.0 - OBJETIVO**

Curso Elaboração de Notas Explicativas sobre as demonstrações contábeis aplicadas ao setor público de acordo com as Normas Brasileiras de Contabilidade Técnicas do Setor Público e do MCASP e Curso de Conformidade contábil com enfoque na análise contábil do balancete de verificação, cursos EAD acessíveis por 12 meses a partir da data da compra, com carga horária total de 48h/aula, a ser realizada na plataforma de educação à distância Gilvan Dantas EAD, pela empresa ADG Cursos e Treinamentos EAD Ltda, para 1 servidora.

## **3.0 - VIGÊNCIA**

A presente portaria entra em vigor a partir de sua assinatura e terá sua vigência encerrada com a conclusão da fase de Planejamento.

Documento assinado eletronicamente por **FLAVIA SILVA**, **Coordenador(ª) Geral de Administração**,

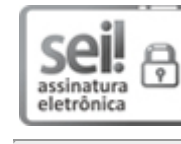

em 02/09/2020, às 15:21, conforme horário oficial de Brasília, com fundamento no art. 6º, § 1º, do Decreto nº 8.539, de 8 de [outubro](http://www.planalto.gov.br/ccivil_03/_Ato2015-2018/2015/Decreto/D8539.htm) de 2015.

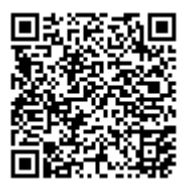

A autenticidade deste documento pode ser conferida no site http://sei.fiocruz.br/sei/controlador\_externo.php? [acao=documento\\_conferir&id\\_orgao\\_acesso\\_externo=0,](http://sei.fiocruz.br/sei/controlador_externo.php?acao=documento_conferir&id_orgao_acesso_externo=0) informando o código verificador **0230559** e o código CRC **A35E5C16**.

**Referência:** Processo nº 25380.000140/2020-33 SEI nº 0230559